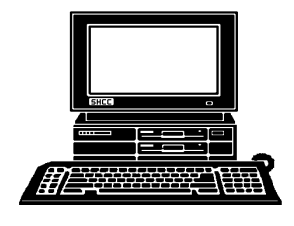

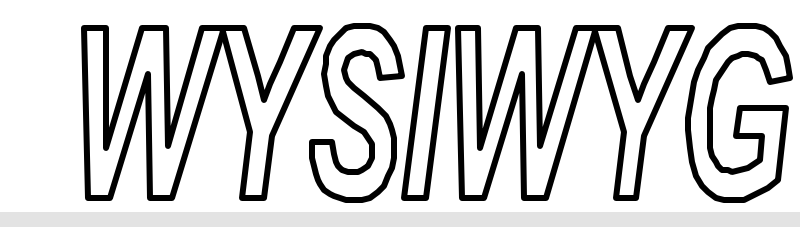

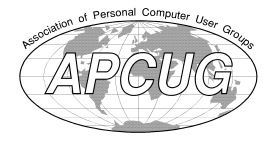

**November 2000 Volume 12, Issue 9**

# *STERLING HEIGHTS COMPUTER CLUB*

PO Box 385 \$3.00 Sterling Heights, MI 48311-0385

**TUESDAY Nov 7** Main Meeting. 7:30PM

**The meeting topic was not finalized at the time of publication.** 

**Elections for 2001 club officers at this meeting**

**VISIT THE SHCC WEB PAGE: http://member.apcug.org/shcc/**

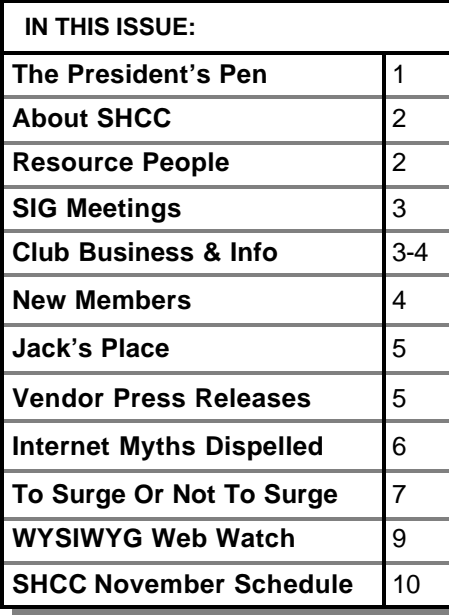

# **The President's Pen**   *by Don VanSyckel*

**W**ell here it is November and SHCC. I suppose you've heard again. Time for elections. National, state, "get out and vote" a number of times. So do it. SHCC will hold it's annual elections this month. Nominations will be open before the elections are held. If your interested, get involved.

It's been difficult to get a speaker to commit for this month, so we're still working on it. It looks like they'll probably sign up for January and February though. Microsoft will be returning in December. Anyway, this month will be tough, after the great presentation Heather Newman did in October.

I don't have any other club items to present so I put together a little article below that I hope you will find interesting and informative.

## **Wait a Second**

For those of you who have ever used email and gotten messages dated after you received it, like this is November 2000 and the email is dated next year, 2001, or the other way the email is dated 1980, read on. Then there's a subtle problem where the time of the message is off by a number of hours. Possibly this message is even more appropriate because of the recent day-

The first problem is caused by the time of your PC being set to the wrong date and time. You might say "so what I never us the PC clock, I have a watch." Well it's not quite that straight forward. The time that your emails are marked with comes from your PC.

light savings time

change.

Still you say, "so what". How do you have your emails arranged in your inbox? Most people I know about, including myself, have their inbox sorted by date, so all the new emails are clustered together at the top or bottom of the inbox. This is a big time saver in finding your 'new' emails. Second, most people have their inbox loaded with emails they want to keep but either don't use email folder, or if they use folders, they don't have folders for all the emails of the various stray topics. If you want people to read your email right away, then you want your emails listed in the inbox at the top of the list. If you want your emails listed in the inbox at the top of the list, then you want your email to be time stamped with the correct time. If you want your email to be time stamped with the correct time, then you want your PC to have the correct time. It's as simple as that.

#### **THE WYSIWYG November 2000**

**Guests and visitors are welcome. People may attend any of two consecutive months of club meetings before deciding to become a member or not. Membership includes admission to all SHCC functions and the newsletter. Membership is open to anyone. It is not limited to residents of Sterling Heights. Meetings are on the first Tuesday of the month, except for July and August. There is a monthly drawing for door prizes at the end of the meeting.**

#### **DUES: \$25/YEAR**

## **Resource People:**

Excel Family Tree FoxPro Microsoft products MS Publisher Professional Write Spreadsheets Word WordPerfect

Mike Greenen Rick Schummer Rick Schummer Mike Greenen Rick Kucejko Mike Greenen Rick Schummer Rick Schummer Jim McNeil

## **SHCC Coordinators:**

Net/Comm. SIG Door prize Greeting table Newsletter pub. Novice SIG Power Users SIG Publicity Resource People Vendor Press Rel. Web Site

Betty MacKenzie Micki Smith Lindell Beck Rick Kucejko Don VanSyckel Jack Vander-Schrier Patrick Little Mike Greenen Jim Waldrop Rick Kucejko

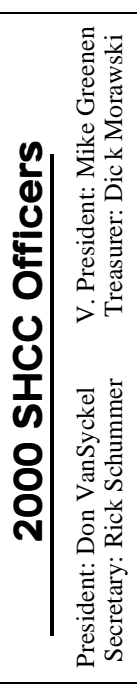

#### **CLUB ADDRESS:** PO Box 385, Sterling Heights, MI 48311-0385 **CLUB E-MAIL ADDRESS:** SHCC@aol.com **CLUB WEB PAGE:** http://member.apcug.org/shcc/

# Four Month Meeting Schedule:

**NOVEMBER 2000 7 - SHCC—To be deter-**

- **mined** 12 - SEMCO meeting
- 13 Net/Comm SIG
- 16 MCUG meeting
- 20 Novice
- 22 PC SIG

#### **DECEMBER 2000 5 - SHCC—Microsoft— What's New for the Holidays**

- 10 SEMCO meeting
- 11 Net/Comm SIG
- 18 Novice SIG
- 21 MCUG meeting
- 27 PC SIG

# **JANUARY 2001**

- 2  **SHCC**—To be deter**mined**
- 8 Net/Comm SIG
- 14 SEMCO meeting
- 15 Novice SIG
- 18 MCUG meeting
- 24 PC SIG

#### **FEBRUARY 2001 6 - SHCC—To be dete rmined**

- 11 SEMCO meeting
- 12 Net/Comm SIG
- 19 Novice SIG
- 22 MCUG meeting

#### 28 - PC SIG

**Special Interest Groups:**

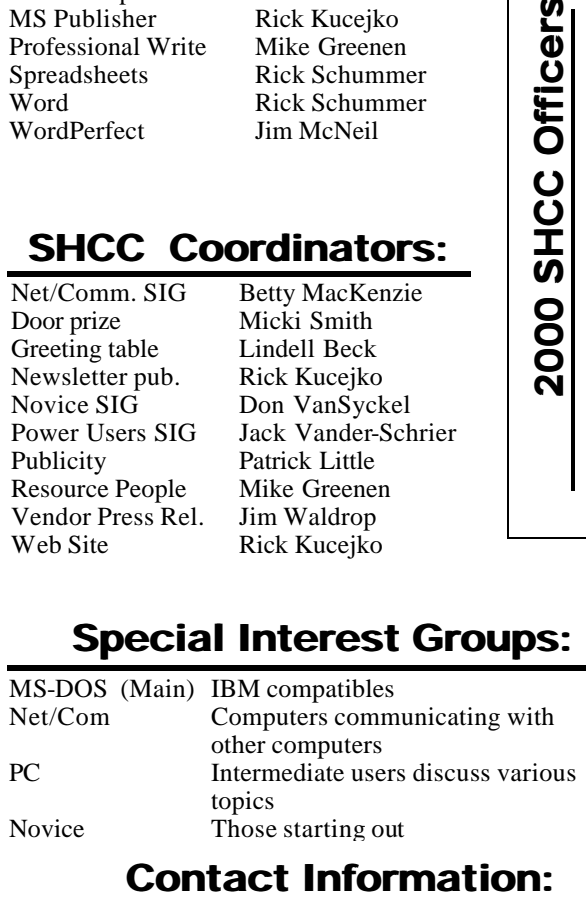

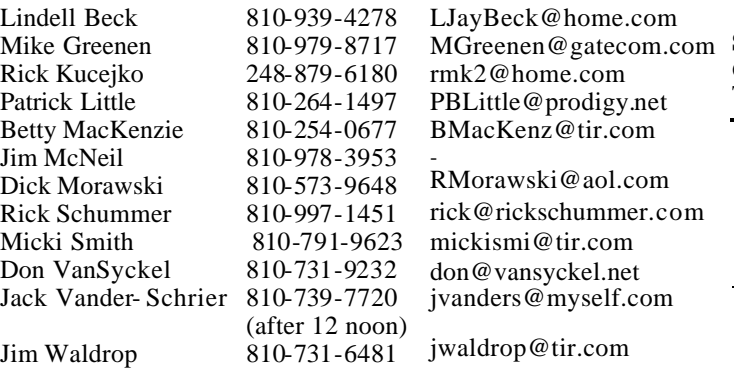

# **Other Computer Clubs:**

As a member of SHCC, you can attend meetings of other clubs where we have reciprocating membership agreements, at no charge.

#### **MI Computer Users Group**

Time: 3rd Thursday, 7:00PM Place: South Lake HS, 21900 E. 9 Mile Road, St. Clair Shores, 585-2050 Reciprocating: No

#### **South Eastern Michigan Computer Organization (SEMCO)** Time: 2nd Sunday at 1:30PM

Place: Science Building; Oakland University; 248/398-7560 Web page: http:\\www.semco.org Reciprocating: Yes

#### **The OPC (Older Persons Commission) Computer Club**<br>Time: Every Tuesday at 1 Every Tuesday at 10:00 -12:00 Place: OPC in Rochester 248-656-1403. Web page: http://www.geocities.com/ Heartland/Village/1904/ No cost to join or attend meetings.

Newsletter submissions are due 10 days before the club meeting, but the earlier the better. They should be sent to :

 WYSIWYG Publisher 5069 Fedora Troy, MI 48098 OR at the e-mail addresses: rmk2@home.com

Unless stated otherwise, all materials contained in this newsletter are copyrighted by the Sterling Heights Computer Club. License is hereby granted to other clubs (non-profit) to reprint with credit.

**The WYSIWYG was printed by STERLING PRINTING AND GRAPHICS, located at 37880 Van Dyke, Sterling Heights, MI** 

 **THE WYSIWYG November 2000**

# **SIG Meetings**

# **Net/Com SIG**

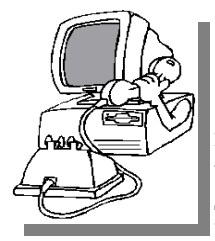

The next meeting of the Inter-<br>
net/Communica he next meeting of the Intertions (Net/Comm.) SIG is Monday, November 13, 2000,

starting at 7:00PM, at the Macomb County Library. The SIG meeting is 'generally' the second Monday of the month.

Each month the members of the Net/ Comm SIG discuss the Internet to help members of the SHCC learn more about this communications media.

Jack Vander-Shrier will be the guest speaker, and will discuss how to prevent your PC from getting hacked, using Zone Alarm, and also demonstrating Black Ice. He will also demonstrate the NeoTrace program to determine the source of the hacks.

For more information about the SIG, call or e-mail Betty MacKenzie (numbers are on page 2), or check the club web site.

A 月 月 月

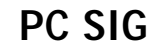

The next<br>
meeting of the<br>
PC SIG is<br>
Wednesday, Novemhe next meeting of the PC SIG is ber 22, 2000. The<br>SIG meeting is meeting is

'generally' the fourth Wednesday of the month.

Intermediate level topics are discussed, aimed at users with some knowledge of computers. Specific PC questions and problems encountered by members are also discussed.

Jack Vander-Shrier will be answering questions as usual and will be talking about a topic yet to be determined. He will post the subject on the web site when we get close to the 22nd.

For more information about the SIG, call or e-mail Jack Vander-Shrier (numbers are on page 2), or check the club web site.

 $AR \rightarrow A$ 

# **Novice SIG**

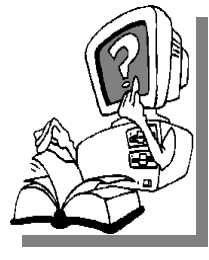

**THE SIGNS** is scheduled for he next meeting of the Novice Monday, November 20, 2000, starting at 7:00PM, at the Macomb County

Library. The SIG meeting is 'generally' the third Monday of the month.

New computer training sessions have started. The training sessions are free to club members, but members will be advised to purchase a book for \$14.

All new members are invited to come and learn the DOS and Windows basics here. There is always a question and answer period at these meetings.

For more information about the SIG, call or e-mail Don VanSyckel (numbers are on page 2), or check the club web site.

# $\overline{B}$   $\overline{B}$   $\overline{B}$   $\overline{B}$

**Attend A SIG**

**I I I**you do not attend the SIG
meetings, you are missing out on<br> **II**important club benefits available to<br>
you. These small groups get into more f you do not attend the SIG meetings, you are missing out on important club benefits available to detail and question and answer sessions than is possible at the main meeting.

9 9 9

# **SHCC Emergency Shutdown**

**THE MAN** he Sterling Heights Computer<br>
Club will utilize radio station<br>
WWJ - 950 on the AM dial to<br>
notify members that a meeting is he Sterling Heights Computer Club will utilize radio station WWJ - 950 on the AM dial to canceled because of bad weather or for other reasons. The announcement will happen along with the school closings and other events. Please remember to listen to the radio when there is bad weather.

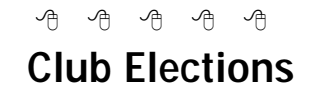

**E** ■ lections will take place at the<br>■ November meeting. Nomina-November meeting. Nominations were made last month, and can also be made at this meeting before the election. You must be a member to run for office. Requirements and duties of the officers were presented in the October WYSIWYG.

# **Directions To The Macomb Library**

 $AB \tA \tAB \tAB$ 

The Macomb County Library is<br>
located at 16480 Hall Road, in<br>
Clinton Township, between<br>
Hayes and Garfield, close to the light he Macomb County Library is located at 16480 Hall Road, in Clinton Township, between at Garfield, on the south side of Hall Road. A large blue sign says "Macomb County Library". The phone number is (810) 286-6660.

# $AB$   $B$   $B$   $B$   $B$ **Resource People**

**I** you have some knowledge about a program that could help other club members, please consider volunteering to be a Resource Person. f you have some knowledge about a program that could help other club members, please consider Page 2 has a list of the present people and software or hardware supported. Please contact Mike Greenen - phone and e-mail number are on page 2.

用 用 用 用

## **"Ask The Experts"** *by Jerry Carson*

Please send questions to "Ask the Experts" at the club's PO address, or e-mail your question directly to Jerry Carson at his e-mail address: jerrycarson@email.com

None this month.

 $AR \rightarrow A$ 

# **Door Prizes**

**THERE IS A THERE IS A THERE IS A THERE IS A THERE IS A THEORY OF PRIZES for the November meeting were** he SHCC offers door prizes at most regularly scheduled club meetings. The specific door not known at the time of publication.

At the October meeting, the winner's circle included:

Book PC@home — won by **Mike Francis**

HP ink cartridge donated by a member — won by **Cliff Miller** and **Ralph Osinski**

4 9 9 9 9

# **SHCC Business**

### **The President's Pen**

*(Continued from page 1)*

Well, almost that simple. Since email is used across the country and across the world, a decision was made long ago near the beginning of email. That decision is that emails will be time stamped based on Greenwich Mean Time (GMT).

Why do this? Well, consider what would happen if it wasn't done this way. Let suppose you are corresponding with a friend in California, or three time zones away. If the emails were 'simply' time stamped, your friend's emails would stack up at 6:00pm, 6:20pm, and 6:40pm, for example. Your email replies would stack up at 9:10pm, 9:30pm, and 9:50pm. The six emails would be listed this way both in your inbox and in your friend's inbox. This would be confusing at the very least. The use of Greenwich Mean Time eliminates this confusion. If we use the same six emails as above your friend's emails would stack up at 9:00pm, 9:20pm, and 9:40pm and your email would be 9:10pm, 9:30pm, and 9:50pm like before. So how would your friend see the emails? What time is it in California when it's

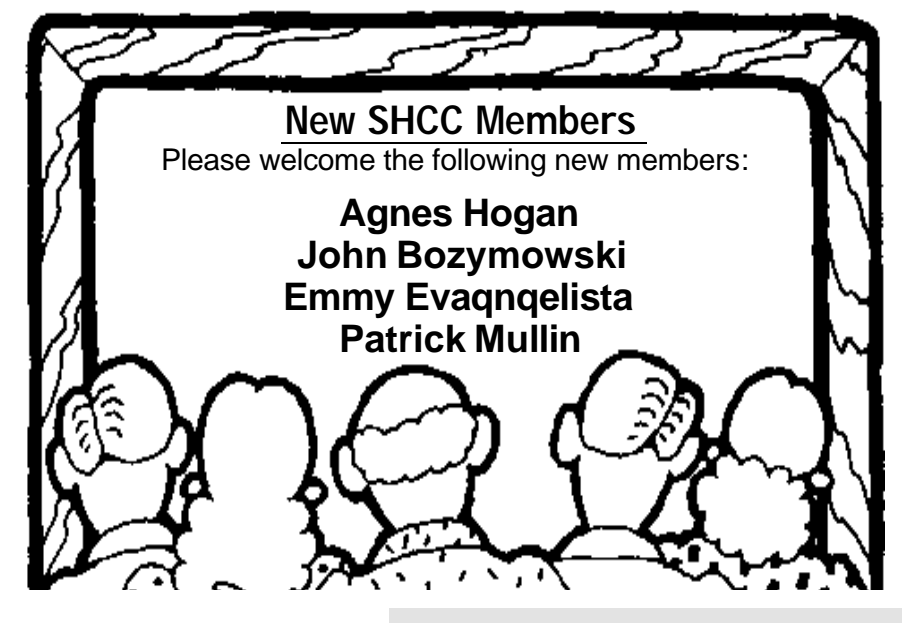

9:00pm here? Your friend would see the same emails stack up at 6:00pm, 6:20pm, and 6:40pm and your email would be 6:10pm, 6:30pm, and 6:50pm. The times would be the actual time the email was sent, based on the time zone the person was in doing the reading.

Here's where the confusion comes in. Sometimes people set the time on their PC and miss setting the time zone. This means your emails can be hours off (based on the time zone) even though you can see your PC has the correct time and date on it. In the last month I've had several emails arrive with incorrect time stamps. A couple did get missed for a while. Fortunately these emails being read late didn't hurt anything, this time.

How do you check and set the time? There's a utility included with windows to view and set your time, date, and time zone. The two main methods to start the time and date utility are:

- 1) double click on the time in the system tray, and
- 2) double click on the "time and date" icon in the control panel.

Once open, there are two tabs "time & date" and "time zone". The time and date are straight forward. Then click the "time zone" tab. The time zone for all or most of our members is "(GMT-05:00) Eastern Time (US & Canada)". Oh by the way, this tab has a check box that enables your PC to automatically adjust the time for the Spring and Fall daylight savings time changes.

See you at the meeting.

Don

4 9 9 9 9

**Too many clicks spoil the browse**

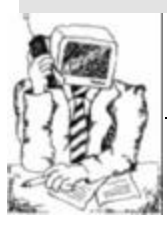

**Jack's Place**  *by Jack Vander- Schrier*

**A** wife, and she was saying how hard it is couple of weeks ago I was talking to my

to find the CD's for songs she used to listen to on her Record Player. So we decided to break out the boxes of albums that have 15-30 years of dust on them and look at them. I looked around the house and realized that I didn't have a turntable to play any of them on.

I went down to my local Audio Store on Van Dyke and found an in-the-box Technics turntable for \$100.00 with audio outputs on it. I brought it home and attached it to my stereo system which also had a headphone jack on it. As usual, I don't normally have headphone jacks laying around the house, so I went to my friendly Radio Shack and got a 10 foot long headphone jack cord with a headphone jack at one end and an RCA jack at the other end. I plugged one end into my stereo system and the other end into the "Audio In" on my computer.

Now the problem was how to listen to it on my PC. I ran across a program called Music Match Jukebox, that can be downloaded at http://www. musicmatch.com. After loading the program, I turned on the recorder portion of the program and set the default to record from "Line In Jack." I then started up the turntable, and the music played through my computer speakers and recorded one track after another. I was able to name the Artist, the Track and the genre of music. This created a list of all of the songs on the various records we had. Then, after sorting the list into song order, I began to check off the various songs that I liked. I put these songs into a playlist, and then with the click of the write CD button, my CD writer began to create my own CD with the songs

that I like to listen to. After making a couple of adjustments, such as setting my writer up for 2X CD write, I was able to make clear copies of all of my record albums. So if you have some albums you can't find on CD's, or you can only find remakes, why not get some equipment together and burn your own CD's?

If you would like further information such as part numbers or other questions relating to this or other articles I have written, feel free to email me at jvanders@myself.com

Have a great Thanksgiving

Jack

4 9 9 9 9

**What boots up must come down**

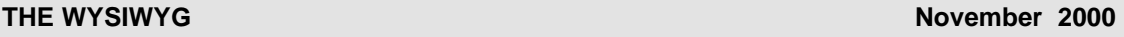

# **For sale: HP4si printer,**

12 ppm, 2 paper trays 500 sheets each, parallel port, network connection.

This printer, while a couple years old, has lots of life left. **\$100 Call Don 810-731-9232.**

# **Your Article**

**I** f you have had some experiences choosing a program to do a particular thing, have solved a hardware problem, or have experience f you have had some experiences choosing a program to do a particular thing, have solved a comparing software programs, consider sharing it with fellow club members. Write about it in the WYSIWYG. Write or e-mail the editor at the addresses on page 2.

有 有 有 有

# **Vendor Press Releases**

*by Jim Waldrop*

*T his column lists new vendor announcements and specials available to club members.* 

**NOTE: When contacting any of the** 

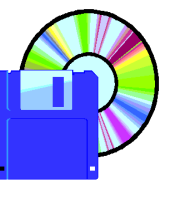

**companies listed in these pres s releases, always mention that you are a member of the** *Sterling Heights Computer Club* **and that the telephone** 

**number etc. was printed in our newsletter.** 

NOTE: See James Waldrop for the full text of press releases.

# **MICROSOFT**

All SHCC members are entitled to the user group discount of 20% off Microsoft Press Books.

Maximize Uptime. Get Microsoft Resource Kits for the Windows 2000 operating system and save 20%. The Microsoft Resource Kits pack essential technical drilldown plus hundreds of timesaving tools and utilities on CD, straight from the Windows 2000 team. You get everything you need for a faster smother Windows 2000 deployment. Visit http://www.microsoft. com/mindshare/offers/mspress/ default.asp to order.

Call 1-800-MS-PRESS to request your titles at 20% off. Provide the special offer code MCPC (this code is only valid for user group members). If you have friends that are network infrastructure installers, they are allowed to also get 20% off if sponsored by a member. Have them use code DCPC when ordering.

有 有 有 作

## **Internet Myths Dispelled** *Submitted by Rick Schummer*

**T** you may have been tempted to believe here are a number of myths around about things on the Internet. These are some that at one time or another.

1. Big companies don't do business via chain letters. Bill Gates is not giving you \$1000, and Disney is not giving you a free vacation. There is no baby food company issuing class-action checks. Proctor and Gamble is not part of a satanic cult or scheme, and its logo is not satanic. MTV will not give you backstage passes if you forward something to the most people. You can relax; there is no need to pass it on "just in case it's true." Furthermore, just because someone wrote in a message, four generations back, that "we checked it out and it's legit," it still isn't.

2. There is no kidney theft ring in New Orleans. No one is waking up in a bathtub full of ice, even if a friend of a friend swears it happened to their cousin. If you are hell-bent on believing the kidney-theft ring stories, see http://urbanlegends.tqn.com/library/ weekly/aa062997.htm

And I quote: "The National Kidney Foundation has repeatedly issued requests for actual victims of organ thieves to come forward and tell their stories. None have." That's "none" as in "zero." Not even your friend's cousin.

3. Neiman Marcus doesn't really sell a \$200 cookie recipe. And even if they do, we all have it. And even if you don't, you can get a copy at: http:// www.bl.net/forwards/cookie.html Then, if you make the recipe, decide the cookies are that awesome, feel free to pass the recipe on, \*but not to me\*.

4. If the latest NASA rocket disasters DID contain plutonium that went to particulate over the eastern seaboard,

do you REALLY think this information would reach the public via an AOL chain letter?

5. There is no "Good Times" virus. In fact, you should never, ever, ever forward any email containing any virus warning unless you first confirm it at an actual site of an actual company that actually deals with viruses. Try: http://www.norton.com or http:// www.mcafee.com. And even then, don't forward it. We don't care.

6. There is no gang initiation plot to murder any motorist who flashes headlights at another car driving at night without lights.

7. If you're using Outlook, IE, or Netscape to write email, turn off the "HTML encoding." Those of us on Unix shells can't read it, and don't care enough to save the attachment and then view it with a web browser since you're probably forwarding us a copy of the Neiman Marcus Cookie Recipe anyway.

8. If you still absolutely MUST forward that 10th-generation message from a friend, at least have the decency to trim the eight miles of headers showing everyone else who's received it over the last 6 months. It sure wouldn't hurt to get rid of all the " $>$  >  $>$  " that begin each line either. Besides, if it has gone around that many times we've probably already seen it.

9. Craig Shergold (or Sherwood, or Sherman, etc.) in England is not dying of cancer or anything else at this time and would like everyone to stop sending him their business cards. He apparently is no longer a "little boy" either.

10. The "Make a Wish" foundation is a real organization doing fine work, but they have had to establish a special toll free hot line in response to the large

number of Internet hoaxes using their good name and reputation. It is distracting them from the important work they do.

11. If you are one of those insufferable idiots who forwards anything that "promises" something bad will happen if you don't, then something bad \*will\* happen to you if I ever meet you in a dark alley.

12. Women really are suffering in Afghanistan, and PBS and NEA funding are still vulnerable to attack (although not under attack at the present time) but forwarding an email won't help either cause in the least. If you want to help, contact your local legislative representative, or get in touch with Amnesty International or the Red Cross. As a general rule, email "signatures" are easily faked and mean nothing to anyone with any power to do anything about whatever the competition is complaining about.

P.S.: There is no bill pending before Congress that will allow long distance companies to charge you for using the Internet.

The bottom line: Composing e-mail and/or posting something on the Net is as easy as writing on the walls of a public restroom. So, don't believe what you read unless you have proof that it's true. In fact, ASSUME it's FALSE until proven otherwise.

 $\mathcal{A}$   $\mathcal{A}$   $\mathcal{A}$ 

**Give a man a fish and you feed him for a day; teach him to use the 'Net and he won't bother you for weeks.**

## **To Surge, Or Not To Surge** *by Bob Click, Greater Orlando Computer User Group*

**P P**eople purchasing new computers often ask what to do<br>
about power line and light<br>
ning protection. To emphasize the imeople purchasing new computers often ask what to do about power line and lightportance, it's better to understand household electricity, what it is and what affects it. Lets analyze all this, but in a visual manner.

Electricity in your home (in the USA) is rated at an "average" of 117 volts and is referred to as "AC" (Alternating Current). There are basically two different types of electrical power, AC and DC. Direct Current (DC) is so named because it maintains a near constant voltage of a certain value at all times, such as the 12-volt system in your automobile. DC is not normally used in the home any more except in unusual situations. Alternating Current (AC) is electrical power with the voltage constantly changing from one polarity to another (from positive to negative to positive, etc.).

For long distance transmission, DC decreases in voltage and is expensive to convert from one voltage to another. AC maintains its voltage better with the assistance of transformers that greatly increase the voltage for long distance transmission, then drop it back down for home use.

To illustrate AC electricity graphically, lets visualize or draw a large "S" laying on its side with a horizontal line running through the middle of it. Let's call the horizontal line "0" volts, and the bottom of our S will be - 117 volts. The top of the S going above the horizontal line will be + 117 volts. Note that the value of our electricity starts at 0 volts dropping to 117 negative volts, then rises back up to the "0" volts line, continuing on up to positive 117 volts, then back down to the 0 level as the electron flow continually reverses. In our electricity, this complete "sine wave" takes place 60 times each second, continuing one after another in our graphical representation of electricity in your home.

In a perfect world, the voltages I  $\text{d}\text{e}$ scribed would remain constant, but in reality many things affect them. Electric Companies try to regulate power at a proper level, but certain conditions can still affect those voltages. For example, in hot weather many people turn on devices using large amounts of electricity, such as air conditioners, greatly loading the power line. The Electric company has to compensate, although the voltage "could" still decrease if power lines are overloaded. If loads suddenly get lighter, the voltage can rise (dangerous for your computer) in spite of the Electric Company's regulation.

Sometimes a factory or business in an area has equipment using high amounts of electricity causing sudden surges up or down quicker than Electric Company equipment can adjust for. Some surges described would be seen as "spikes" in the graph you just drew, not to mention a possible lowvoltage situation.

Lets draw a very narrow V upside down on top of the + portion of the sine wave. That will be the spike and you can see that it would exceed the 117 volts your computer equipment is designed to operate at, possibly damaging components in its electronic circuitry.

In your own home, turning on a highconsumption device (such as a toaster, or especially an air conditioner) can cause voltage spikes in the home's electricity and also causes spikes when turned off. In my case, the computer room is in one end of the home and the electrical service box (entry point) is on the other end, making a long electrical run to the plugs in my computer

room. Turning on the copier in that room, which initially draws heavy current, causes my computer's Uninterruptible Power Supply (UPS) to "beep" me that the supply voltage has gone below acceptable limits. That didn't happen when my copier and computer were on plugs closer to the power panel.

Lightning often strikes power lines and the resulting spikes can be carried down the line into your home's distribution system and into any unprotected electronic equipment. The Electric Company can only regulate so much, so lets examine protection for all this.

Surge protectors have unique electronics built-in that can smooth out those surges, dips and spikes in the electrical sine waves just illustrated, and are designed to maintain the power's voltage at the correct level. The cheaper ones have a minimal amount of components and are actually not good protection. Many people prefer to turn on the computer, monitor and peripherals with one master switch (laser printers should not be included). That's fine if you have surge protection to handle such a surge, but you should check that capability when choosing your protection. If it doesn't list those ratings in the brochure, it's probably not that good, so look for better equipment. Mine specifically stated that in its paperwork.

Good surge protectors will probably run about \$60.00. Many also carry up to \$25,000 insurance protection for excessive surges and lightening strikes. However, read the brochure to see if it's good in the event of a direct lightning strike. Some aren't.

You might think that if one is good, two might be better. Not necessarily, I'll explain later. If you can afford it, I

recommend an Uninterruptible Power Supply (UPS). Why? Many areas often have a very short interruption of the power that doesn't effect most clocks, VCR, etc., but the computer notices. All of a sudden, it is rebooting and you've lost everything since your last "Save," not to mention the improper shut down and possibility of file corruption. Everyone has had power go out at one time or another, and that's when a UPS excels if you're using your computer.

UPS devices provide surge protection as well as a temporary electrical source if the power fails. They mostly come in two types. Some switch extremely fast to a backup battery, automatically keeping your computer going. Another type lets your computer actually run off the battery and keeps it fully charged to supplement what your computer needs. I have no preferences there. They are available in different capacities. For the home computer, I suggest a 400 volt/amp capacity. Should your power go out and fail to come back on, it offers temporary power for easily halting your task, saving your data and shutting the computer down properly, probably allowing a maximum of 20 minutes.

A cheaper one (with a 250 volt/amp capacity) allows about six-to-ten minutes. That's still OK if you're at your computer when that happens and work fast to shut down. These times are for the average home computer and monitor, not including a printer. A laser printer should not be on the same surge protection as your computer and monitor because of a laser's high power consumption. A UPS is not necessary for a printer or scanner, however, separate, but adequate, surge protection is advised.

While the UPS is also a surge protector, it is typically not as good in the role of a dedicated surge protector, but will still do the job well enough. So why not use both? Two surge protectors will combine their ratings. But if combining a surge protector and UPS, microsecond timing involved in surge protection could conflict with the timing in the UPS. Surge protection co mpanies say you can use a surge protector in the line "before" a UPS, but not after if you really want to use both. In fact, in the event of a lightning strike, their \$25,000 insurance may be void if they find you had both and connected them backwards.

A "Smart" UPS can also be upgraded to let your computer keep a continuous log of the power's voltage. Other software is available that will automatically save data, then shut down your computer if it is unattended when the power fails. Want another reason to buy a UPS? While a good surge protector can smooth out the spikes and maintain a proper voltage for you, "low voltage" on overloaded lines can also damage your computer equipment or cause data errors. A surge protector cannot make voltage out of thin air to accommodate a low voltage condition, but a UPS has backup batteries to compensate for it.

It's a known fact that lightning strikes ride in more on your phone line than they do on the power line, so it's also a good policy to include surge protection for telephone lines. Here in Florida, we are in the "lightning capital of the world" so many Florida residents make it a policy to unplug the power and phone lines to the computer as an added security during lightning storms (in the event of a direct hit), even though they own surge protection.

Does that fully insure me? Not necessarily -- one of our club members did just that, dropping the power cord on the floor next to his receptacle. When he received a close lightning strike, it jumped from the wire inside the wall, through the wallboard, to the power cord attached to his computer. Considering the distance between the earth and clouds, that short jump was no

#### **THE WYSIWYG November 2000**

problem for lightning. His case was certainly unique though.

In summary, my advice is to buy high quality surge protection. Better advice (in my opinion) is to buy a UPS for your computer and monitor and separate surge protection for a laser printer or scanner. It's also important to add telephone line protection, either incorporated in the power's surge protector (or UPS), or separate telephone line protection. The dual protection is better because of the built in ground to shunt away the surges. It always appalls me when I see a salesperson sell somebody a \$1500 computer with a \$12.95 surge protector, which is almost useless. Surge protection is sort of a "pay me now, or pay me later" situation.

Surge protectors and UPS's are rated in "joules" and I recommend a rating of 90. Lesser ratings will still protect your equipment, but will often destroy themselves when hit by a surge if their rating is exceeded, and will require replacement. Surge protectors are mainly for upward surges and spikes. UPS devices can handle both upward and downward voltages, but are not quite as good at surge protection. In spite of everything I have described above, "absolutely nothing" will protect you in the event of a direct lightning hit.

One other thing to keep in mind is that the "metal oxide" devices in most surge protectors do wear out and it's wise to replace a surge protector about every four years. If the many choices of surge protection confuse you, seek a "knowledgeable" person in your user group for advice. Don't depend on the store's salesperson.

*Bob Click is a nationally known writer and is featured in hundreds of user group newsletters. This article is brought to you by the Editorial Committee of the Association of Personal Computer User Groups (APCUG), an International organization to which this user group belongs.*

### **THE WYSIWYG November 2000**

## **WYSIWYG WEB WATCH (www)** *by John Beauchamp*

*If you have a particularly enjoyable or help-*

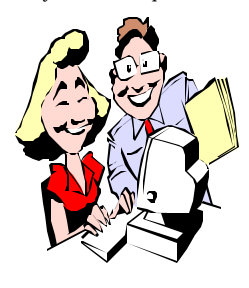

*ful (or just plain useless) site which you would like to share with the membe r ship, e-mail the site address, with a brief description of the site for inclusion*

*in a future WYSIWYG issue, to jjbmalb@yahoo.com Additionally, send in a website category in which you are particularly interested, and all eyes will watch out for related sites. Also check the SHCC web site (Web Page Reviews) for previous gems.*

How is your health? Have you been feeling a little run down? Get the answers to your health questions at Med help. This site provides it's own search engine, a question and answer forum, a support network as well as medical and health news.

www.medhelp.org

Buy stock without the use of a broker. Find out what companies offer direct purchase of shares through dividend reinvestment plans, \$99 fee for online subscription. www.dripinvestor.com

Learn where the speed traps are before you start out on that long trip. Site includes both U.S. and abroad. However, information may not always be the most current. www.speedtrap.com

Do you need to watch your sugar intake? Head for this site for a listing from 16 states for sugar-free restaurants, bakeries, and stores. You will have to drive to OH for the closest ones to MI right now. www.sugarfreesites.com

Will you be traveling abroad for business? This site will give you informa-

tion on cultural behavior for over 21 nations. You can find out the proper way to greet an overseas guest, the best time to schedule a meeting and what to expect when negotiating.

www.getcustoms.com/omnibus/dba. html

Do you find yourself renting cars at the airport? Check out this site for car rental information. You may be able to save as much as 20%. www.bnm.com

Are you a crossword puzzle person? This site can link you to every possible site for crosswords, acrostics, anagrams and cryptograms.

www.primate.wisc.edu/people/hamel/ cp.html

How does it work? Want to find out? This site provides articles, photos and diagrams that will help to explain some of the mysteries of the world such as how does a gas turbine work or why do potatoes turn brown when cut. www.howstuffworks.com

Do you need some legal documents? You can do some simple documents, living wills, rental property forms, authorization form for child care. The forms are categorized so you can find what you need. Some of the documents are free. Others will run from \$3.50 to \$27.75. You may not want to use these forms in place of a attorney, but they may help you do a little prework before you actually go to see an attorney.

www.legaldocs.com

Do you have some things that need repairing around the house but you just are not sure where or how to begin? Do it yourself may be just the answer.

www.doityourself.com

This site is not for kids. You can find over 30 different interactive sports and financial games. www.sandbox.net

News 24 hours a day. Get world news, sports, business information and entertainment.

www.ananova.com

Are you looking for some new kitchen appliances such as refrigerators and dishwashers? You can get them delivered, unpacked, and even plugged in. www.store.yahoo.com/usappliance

How about a little trivia? How about a lot of trivia, wit h over 10,000 bites of information. You can find information on animals, law, entertainment, history, sports, etc. www.absolutetrivia.com

If you are thinking about a trip to Hawaii, you can get discounts of 10% to 25% off with the AOA Gold Card. This is for activities such as air tours, dinners, scuba diving, submarine rides, horse back riding and even car rental. www.maui.org

Have you run into trouble with flight delays, problems with that car rental, or difficulty when you finally got to your hotel? This site offers a discussion forum and information on consumers<br>rights and liabilities. It will even rights and liabilities. forward your complaints directly to the individual at the travel company who can best address the problem. www.passengerrights.com

What is that password? Do you find that you have more password than the last count of words in the Webster Dictionary ? There is help. You can store them all at one easy to use location. www.gator.com

平 平 平 平

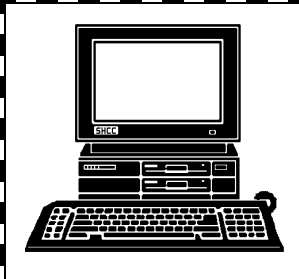

# **STERLING HEIGHTS COMPUTER CLUB**

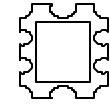

PO Box 385 Sterling Heights, MI 48311-0385

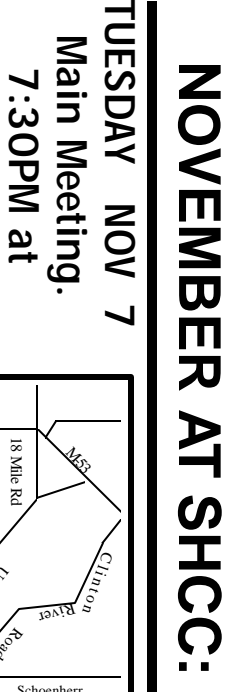

**Carpathia Club.** *Carpathia Club* 38000 Utica Road<br>Sterling Heights 38000 Utica Road Sterling Heights

 $\overline{\mathbf{a}}$ was publication. **publication. at the time of was not finalized** The **The meeting topic**the not meeting topic time finalized  $\mathbf{d}$ 

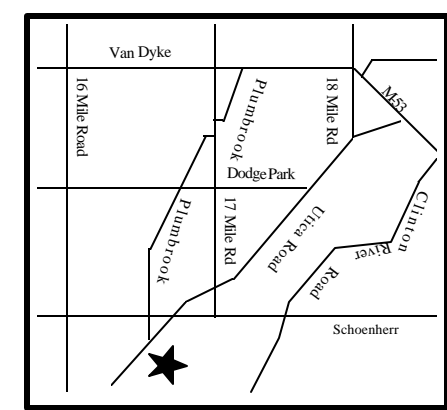

# SIGs

MONDAY

Net/Com SIG

**MONDAY November 13** Net/Com SIG 7:00PM at the Macomb County Library. 7:00PM at the Macomb County Library. November 13

MONDAY **MONDAY November 20** Novice SIG

Novice SIG 7:00PM at the Macomb County Library.

7:00PM at the Macomb County Library

November 20

**WEDNESDAY WEDNESDAY November 22** PC SIG PC SIG 7:00PM at the Macomb County Library.

7:00PM at the Macomb County Library.

November 22

# December **December FUTURE MEETINGS TURE MEETINGS**

Microsoft will talk about what's hot for the Holidays Microsoft will talk about what's hot for the Holidays

**January**

Topic to be Determined Topic to be Determined